## **GoodLinker 企業雲端戰情室**

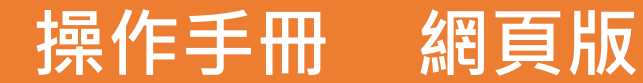

Update 2023.02.04

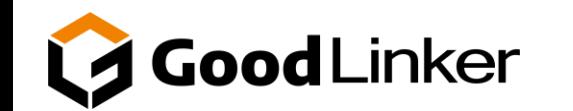

**V2.5.0**

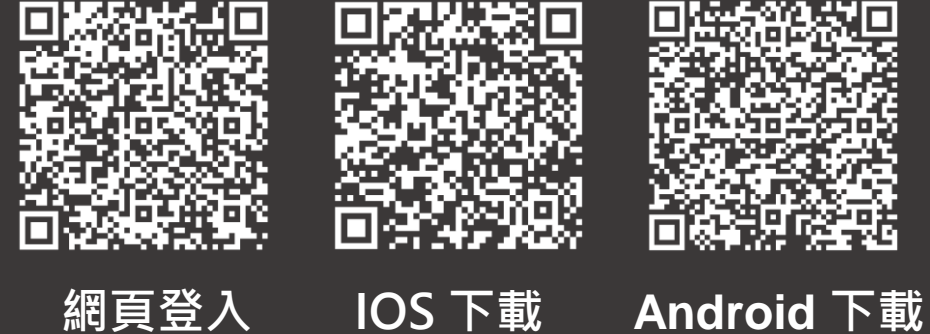

<span id="page-1-0"></span>**目 錄 滑鼠點擊快速跳轉該頁C O N T E N T S**

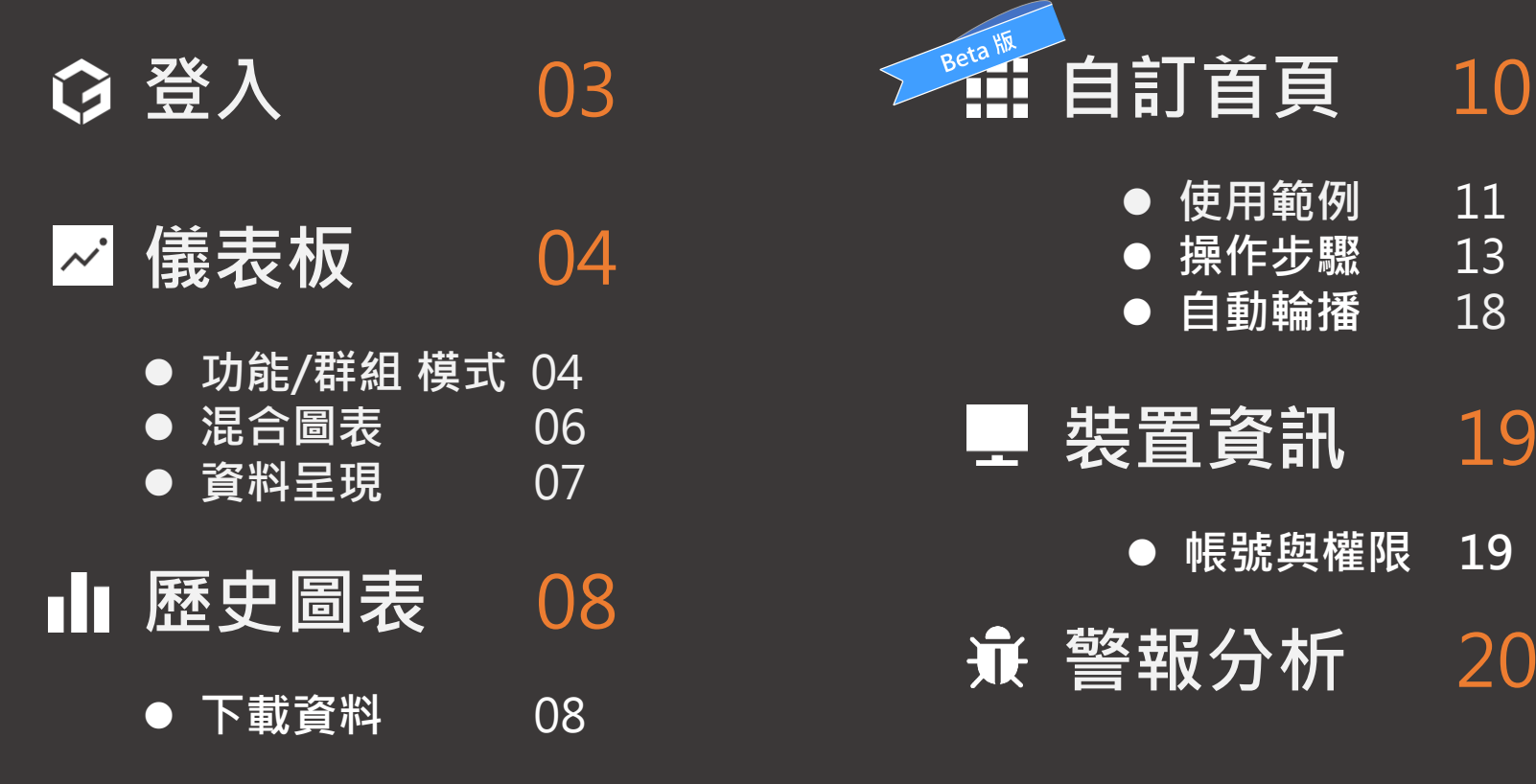

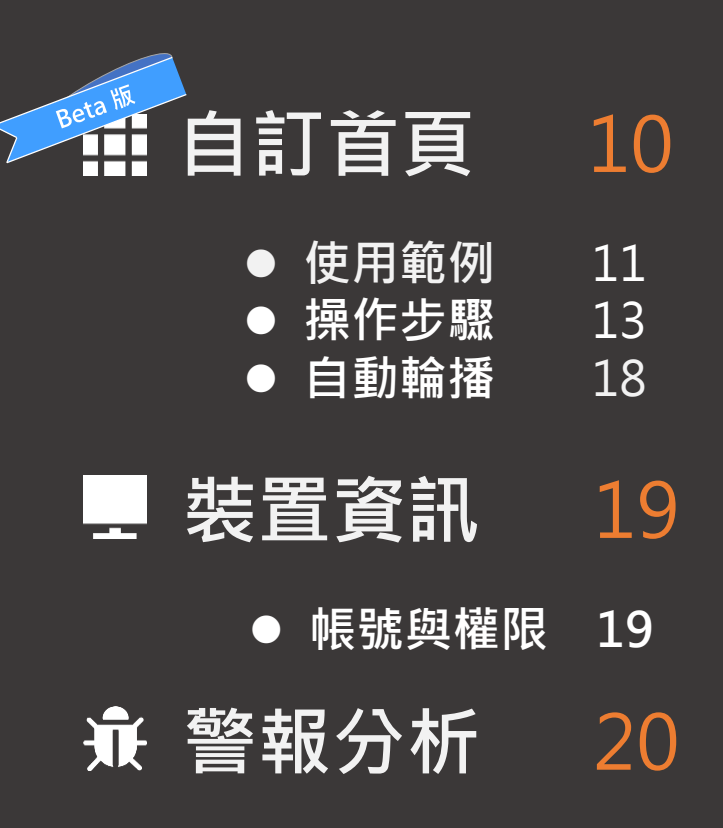

<span id="page-2-0"></span>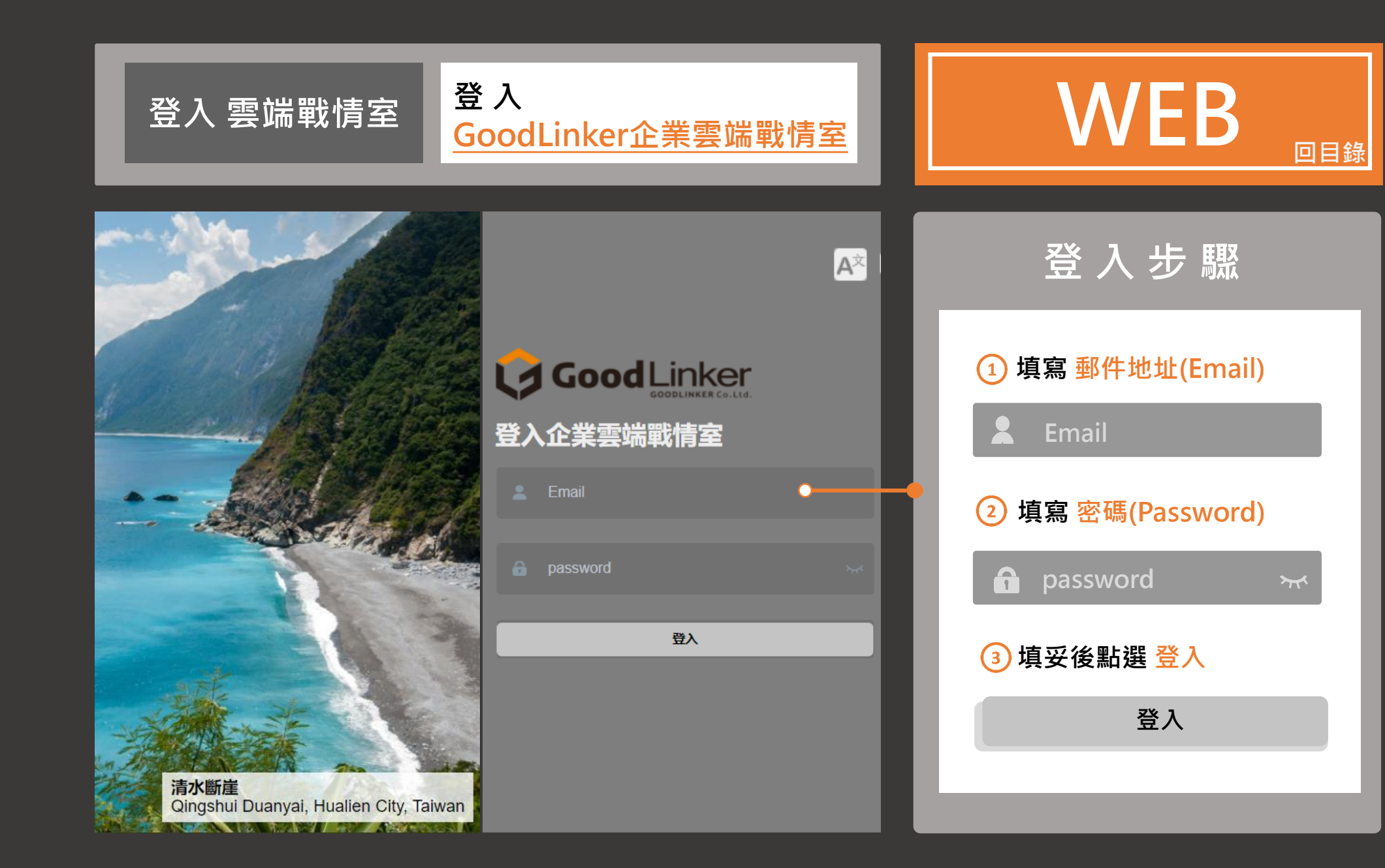

<span id="page-3-0"></span>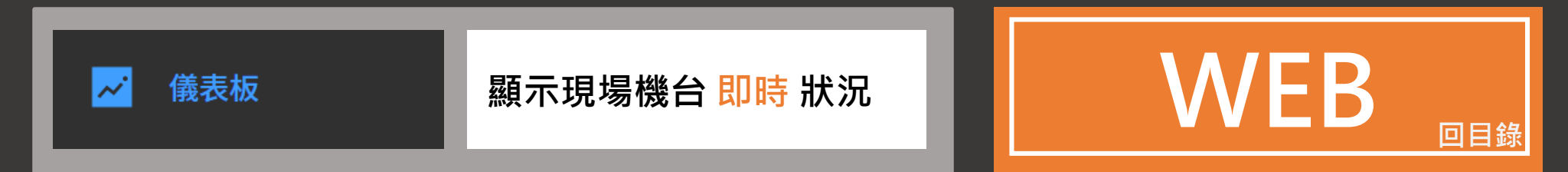

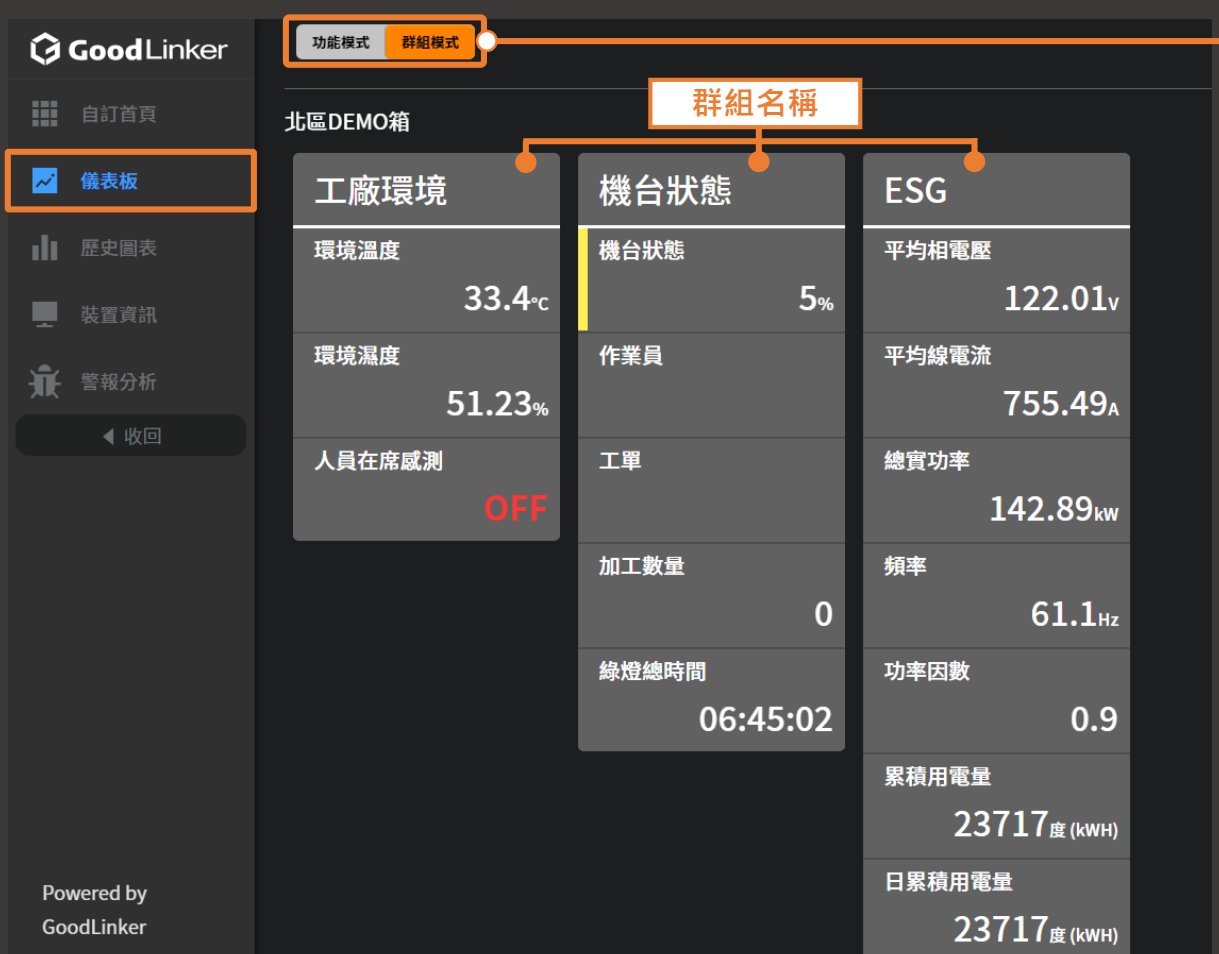

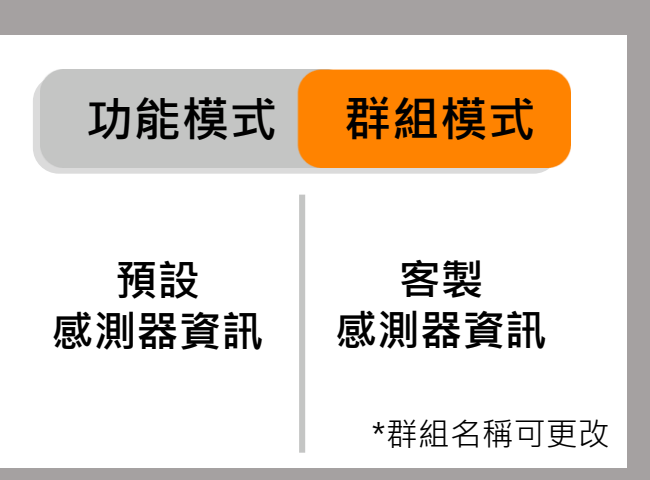

 $\boldsymbol{\varLambda}$ 

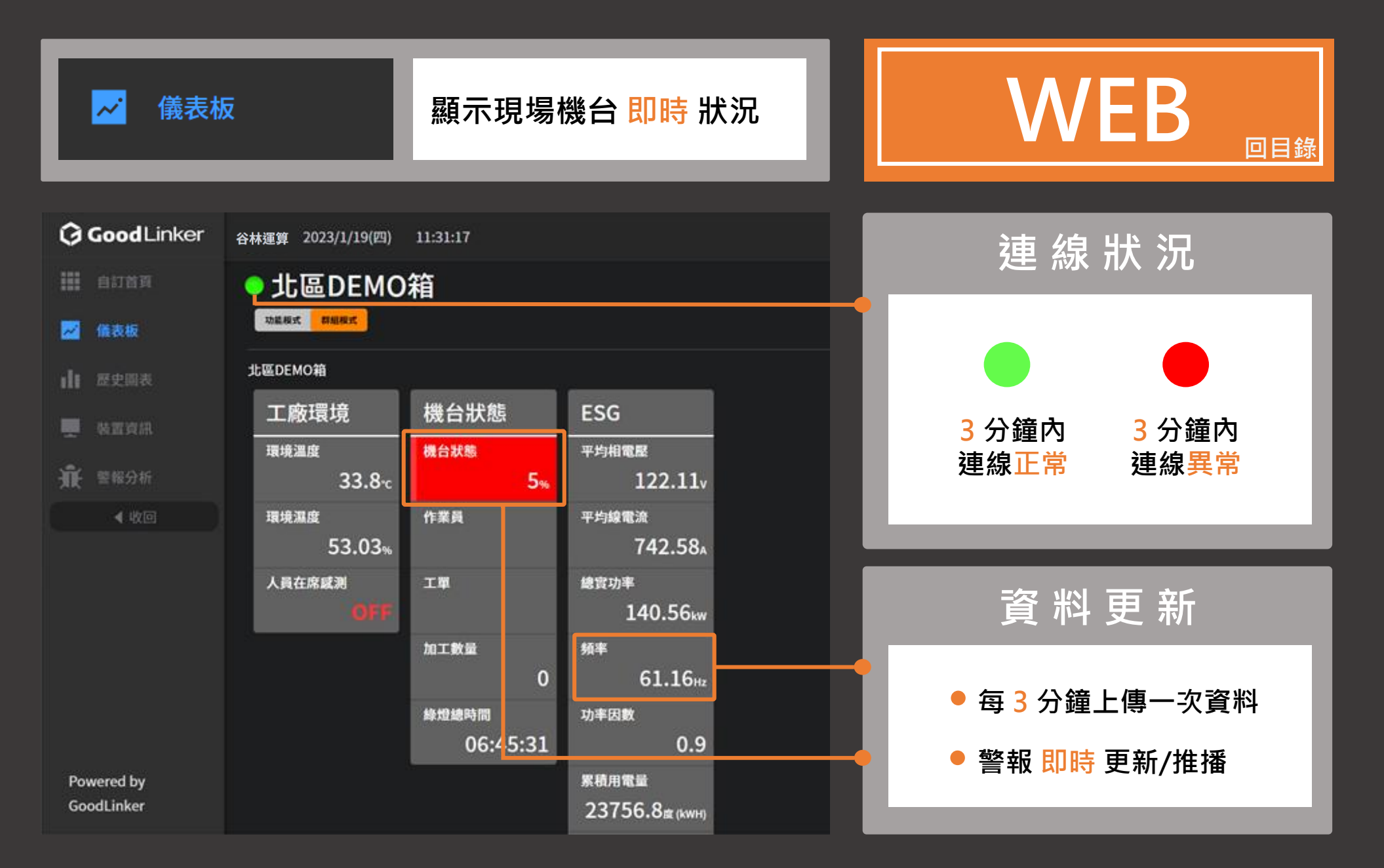

<span id="page-5-0"></span>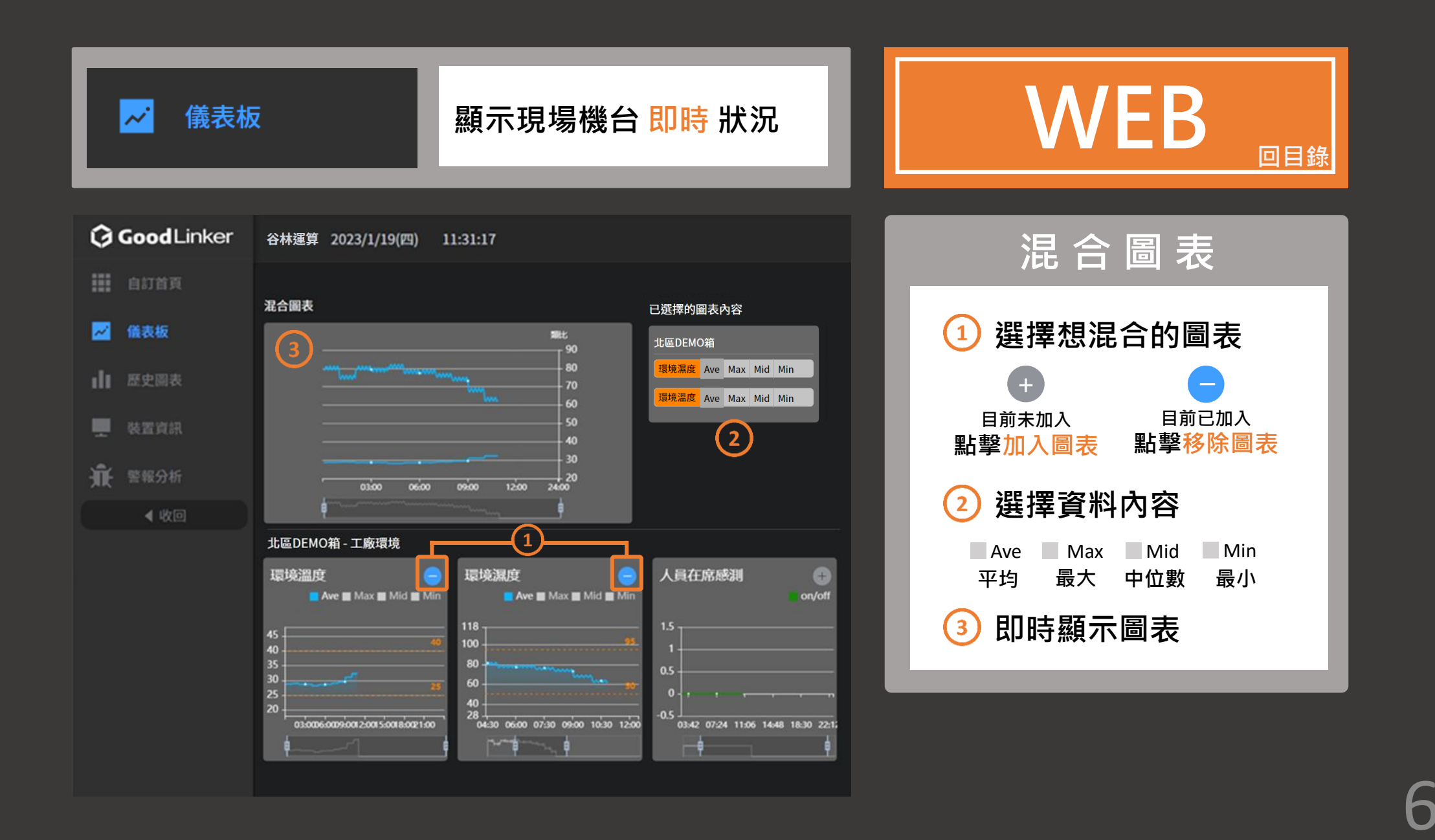

<span id="page-6-0"></span>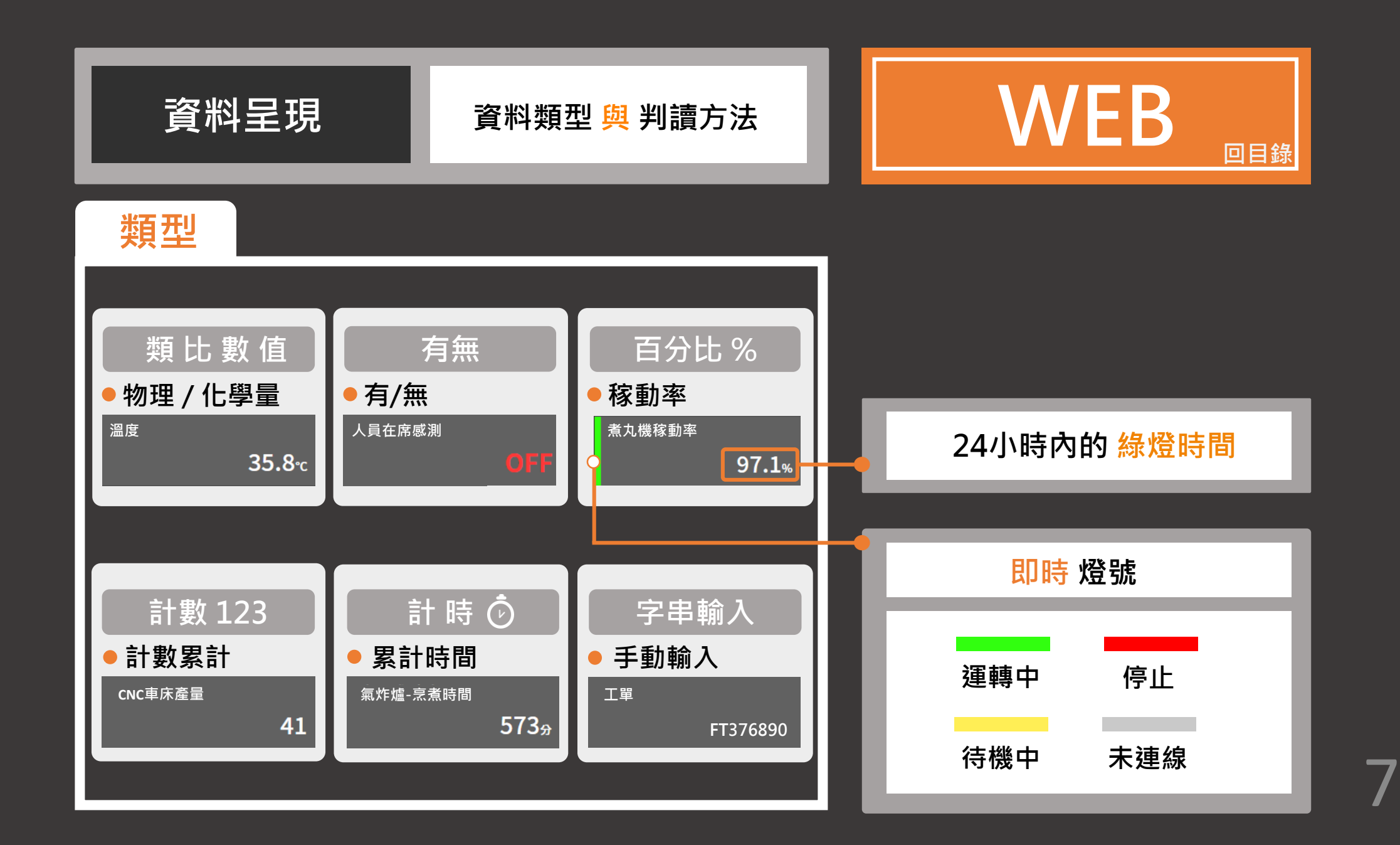

<span id="page-7-0"></span>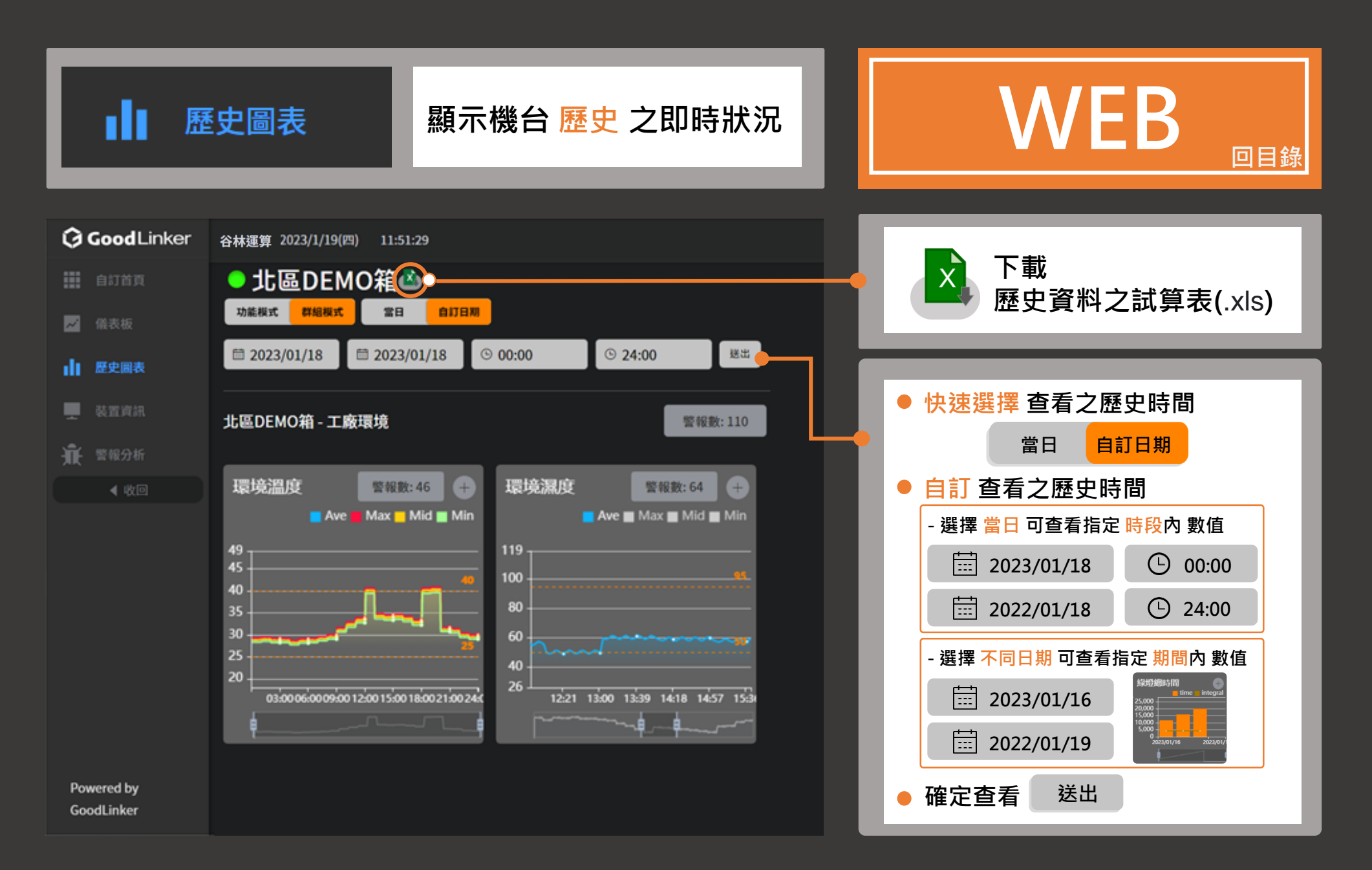

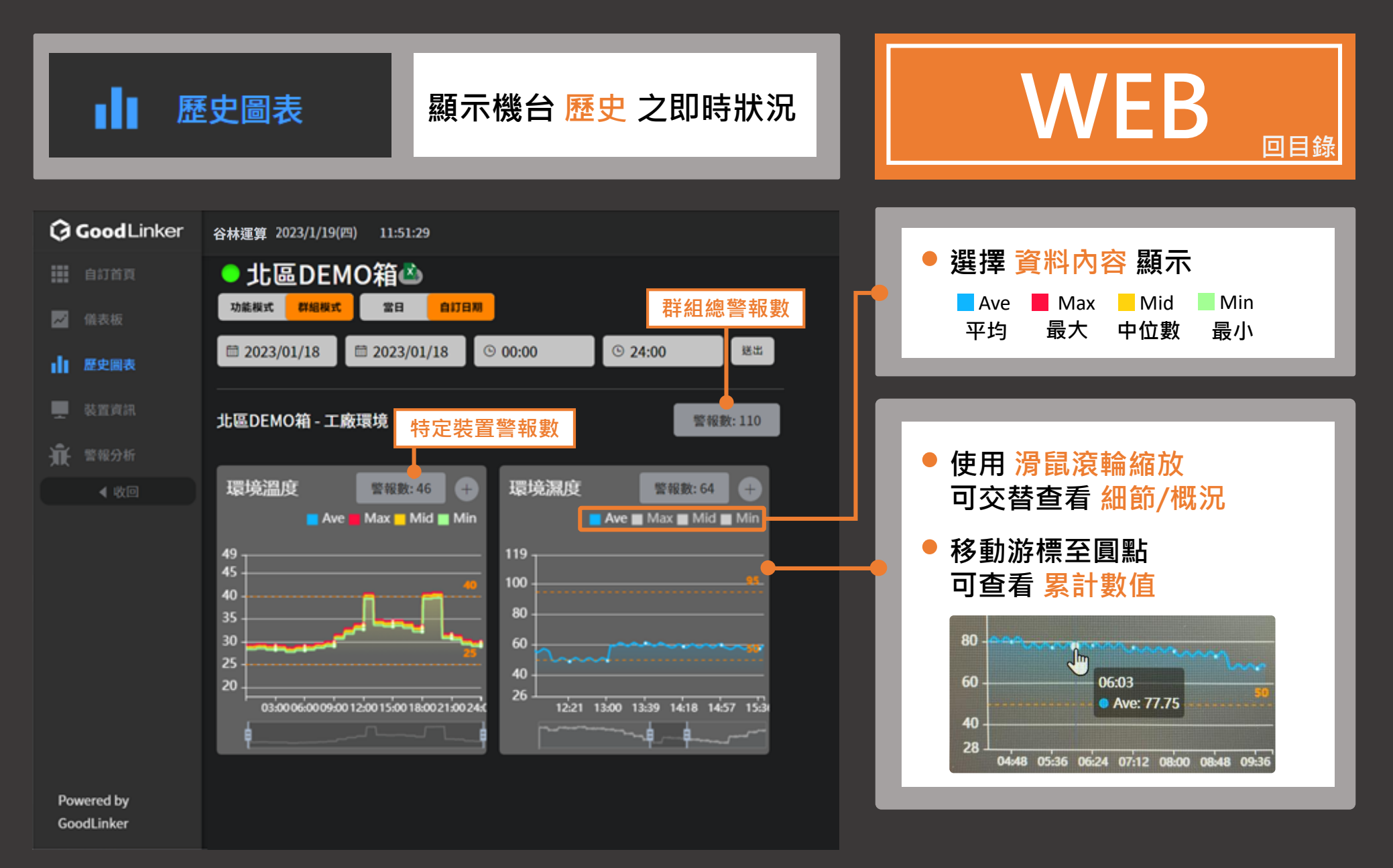

<span id="page-9-0"></span>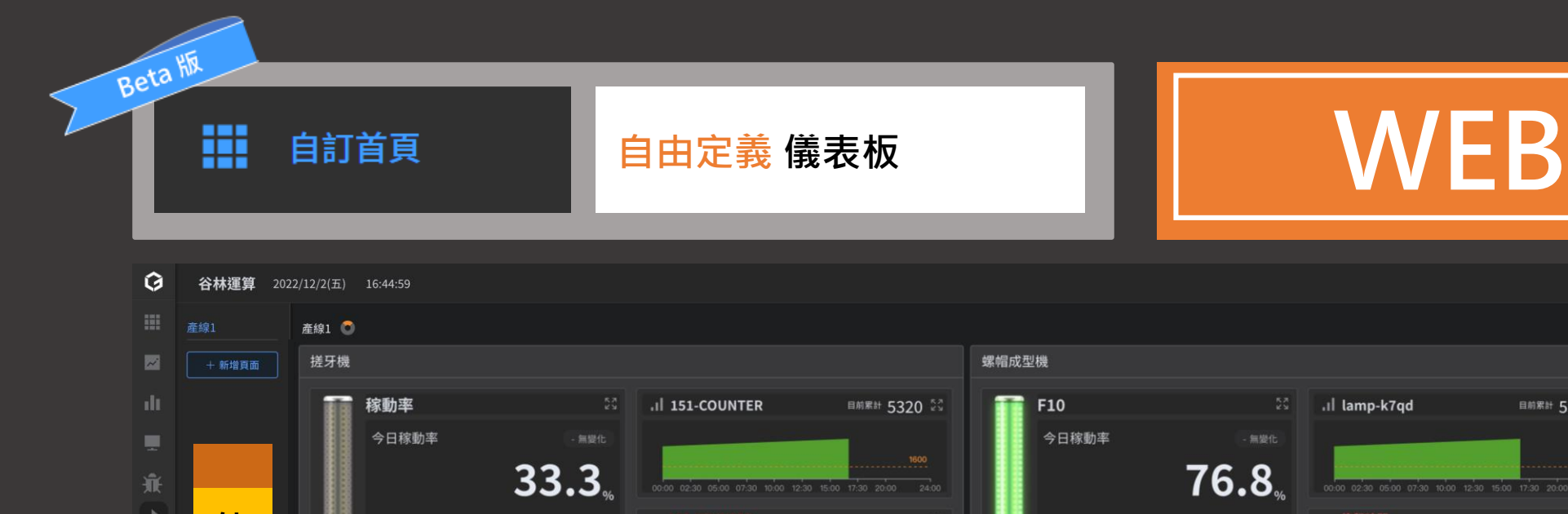

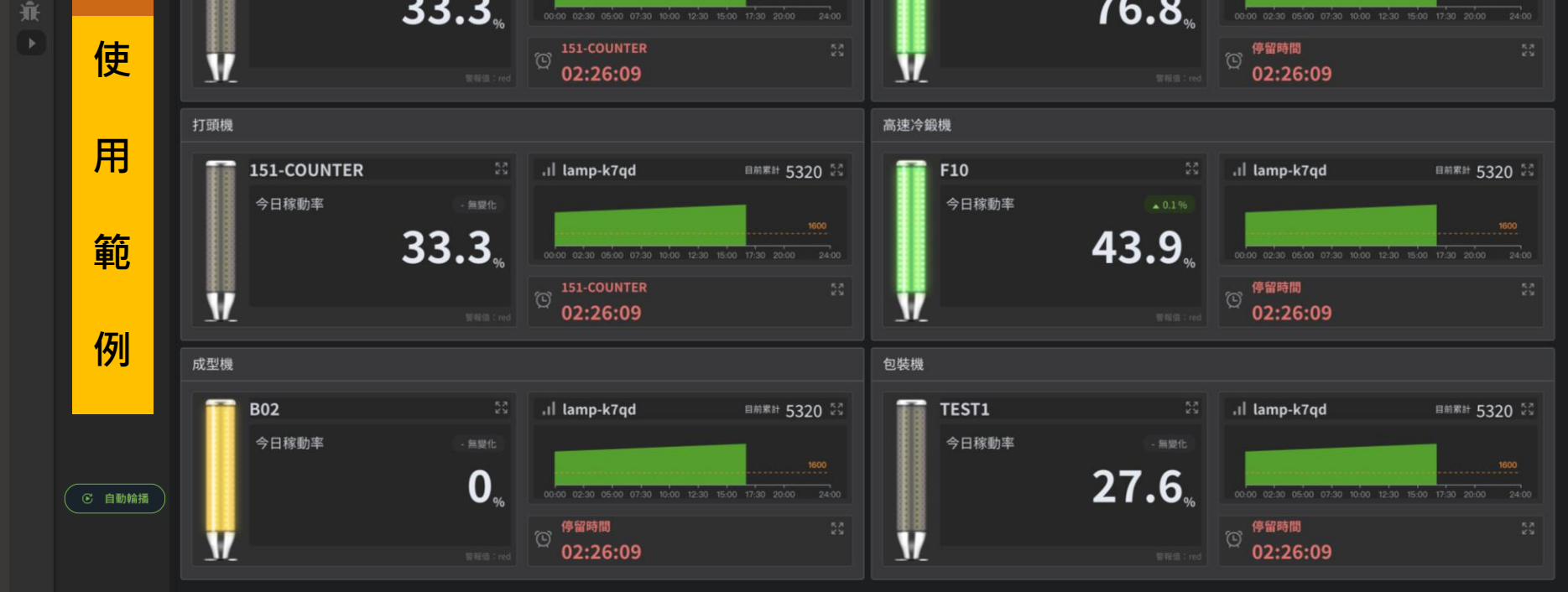

 $1<sup>1</sup>$ 

**回目錄**

 $\begin{bmatrix} 1 & \overline{a} \\ 1 & 1 \end{bmatrix}$ 

**目前累計 5320 23** 

<span id="page-10-0"></span>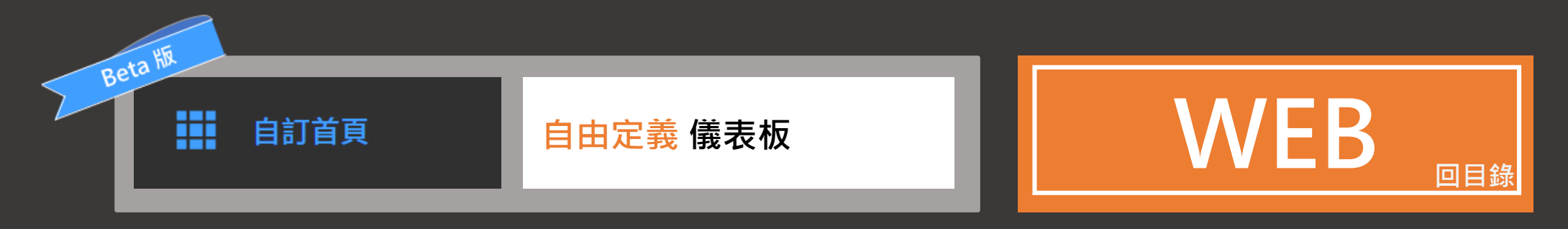

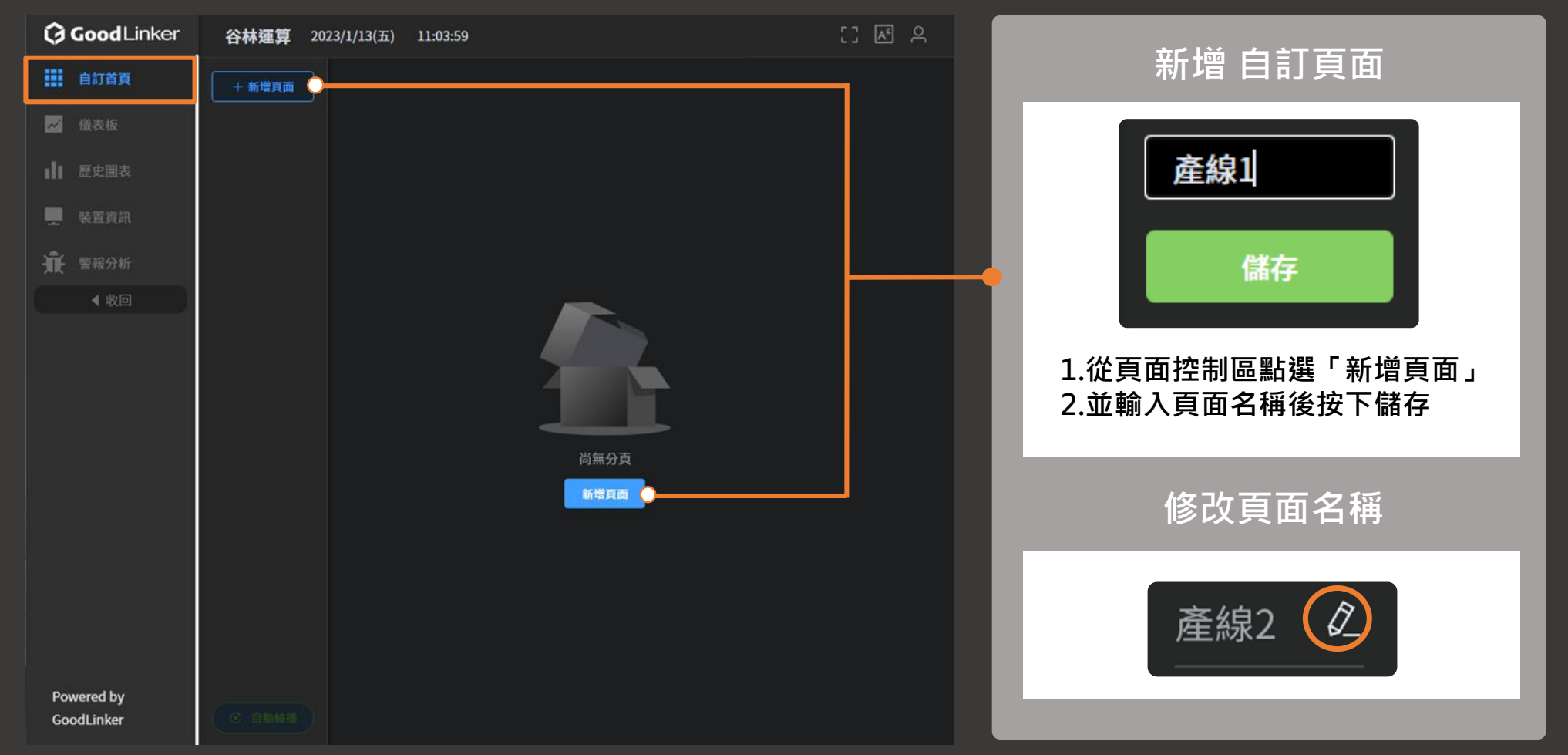

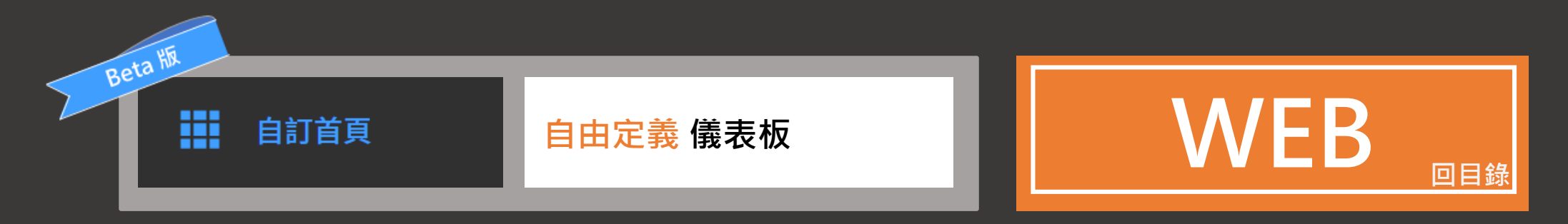

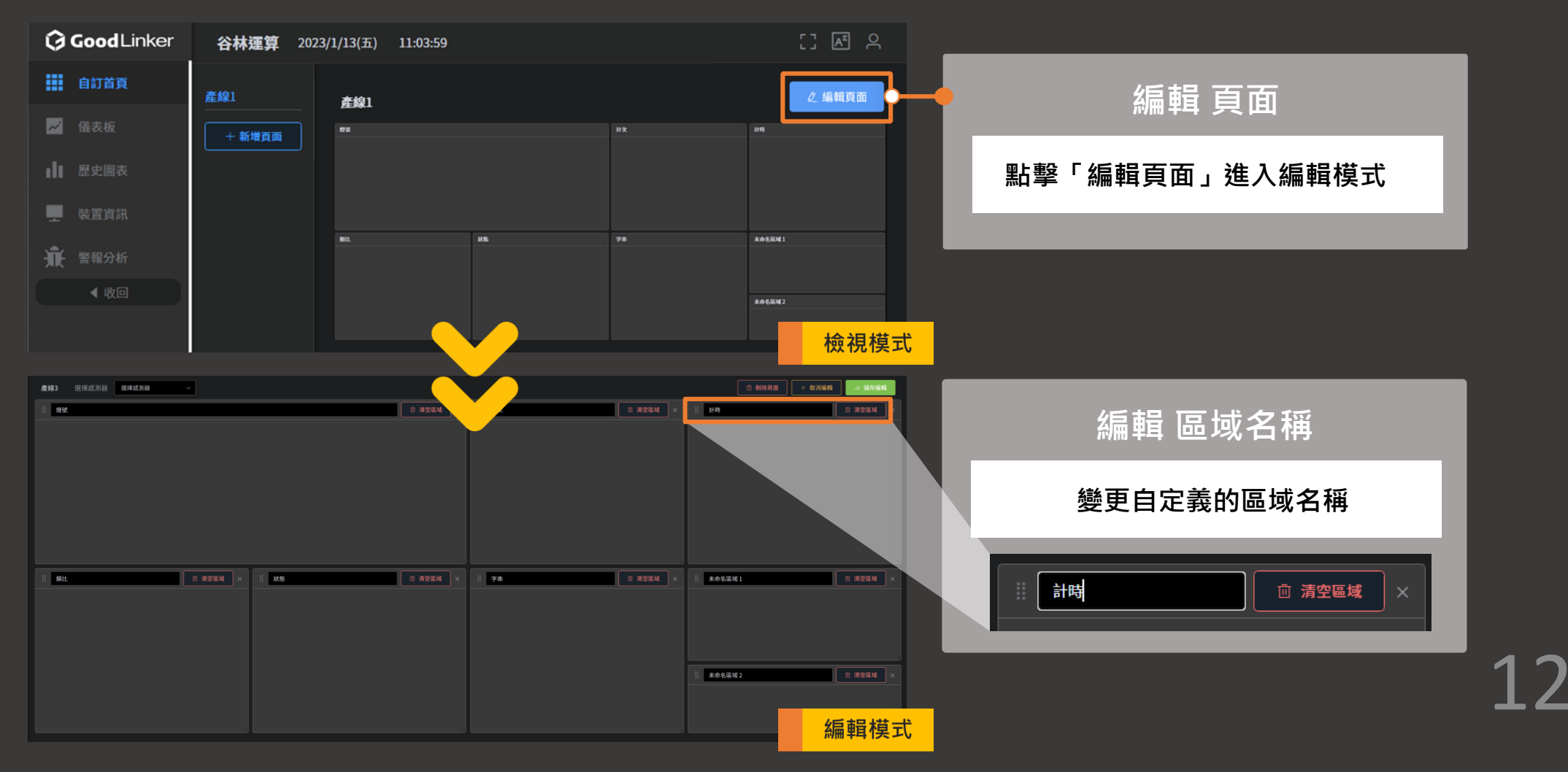

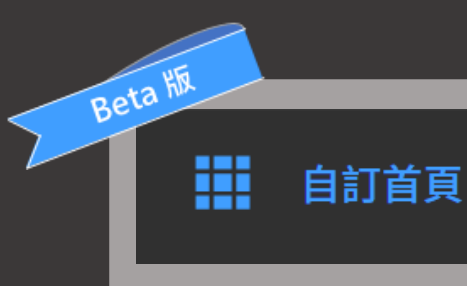

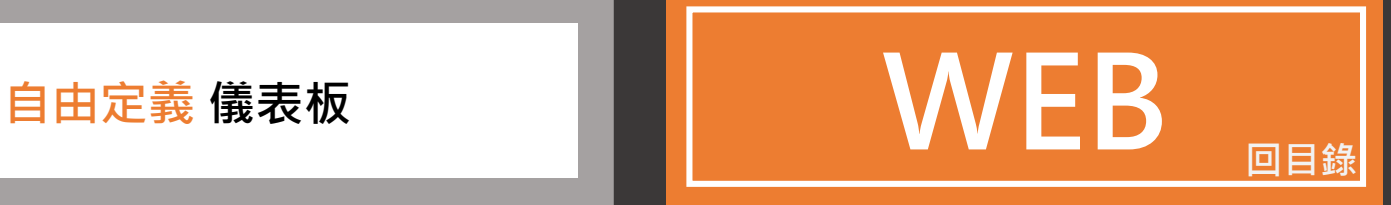

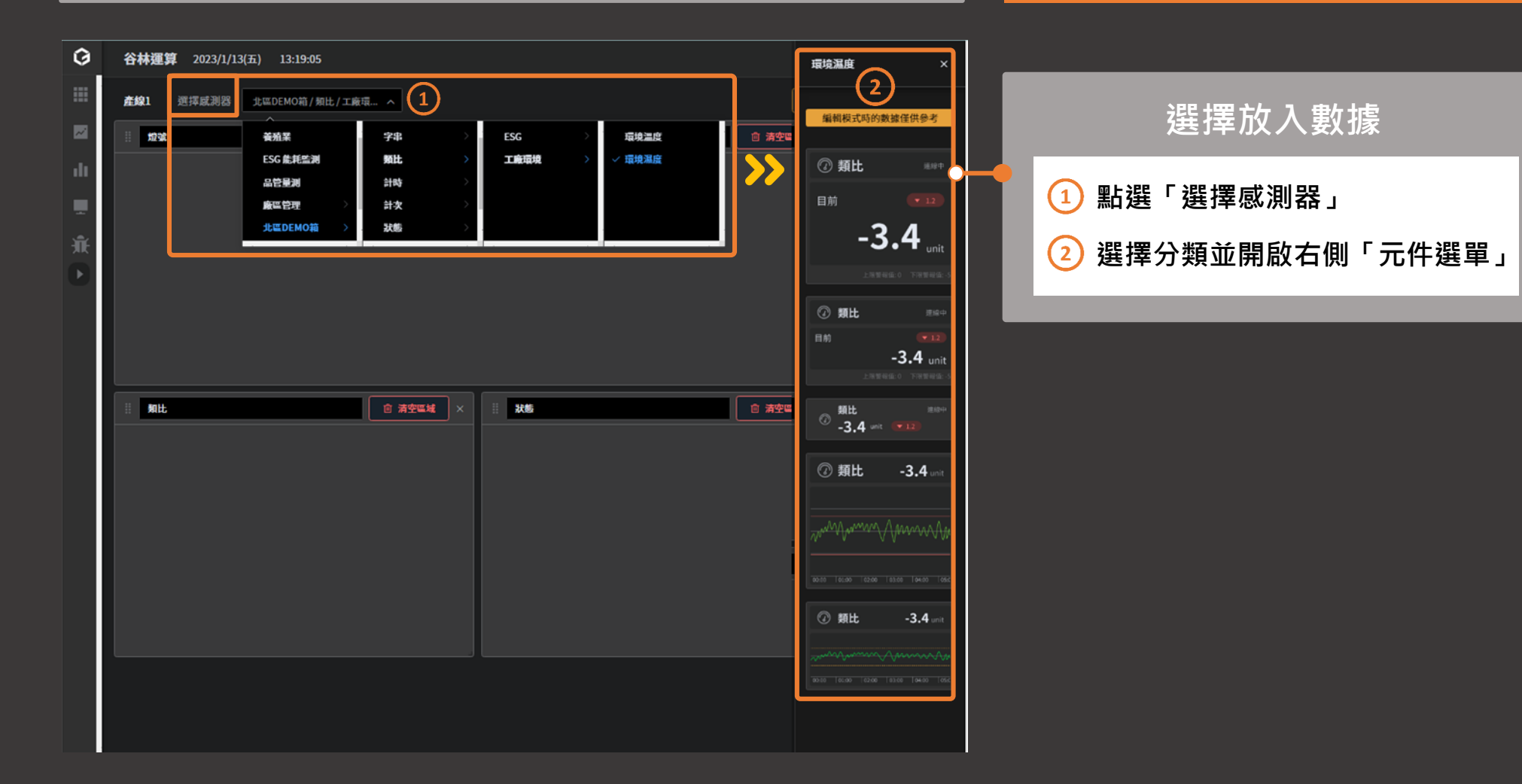

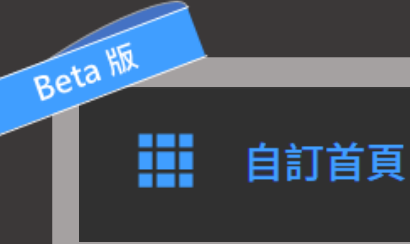

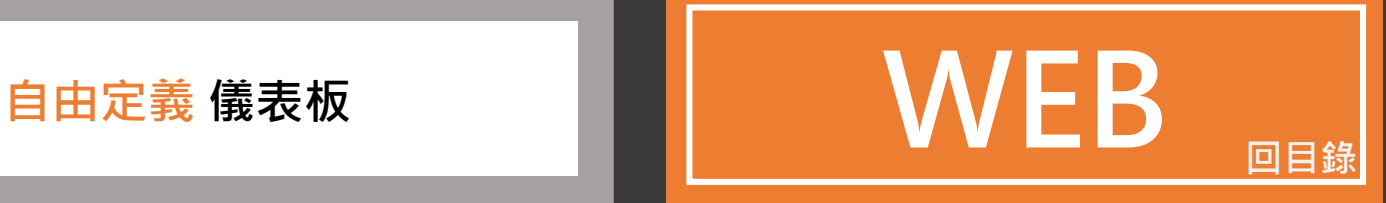

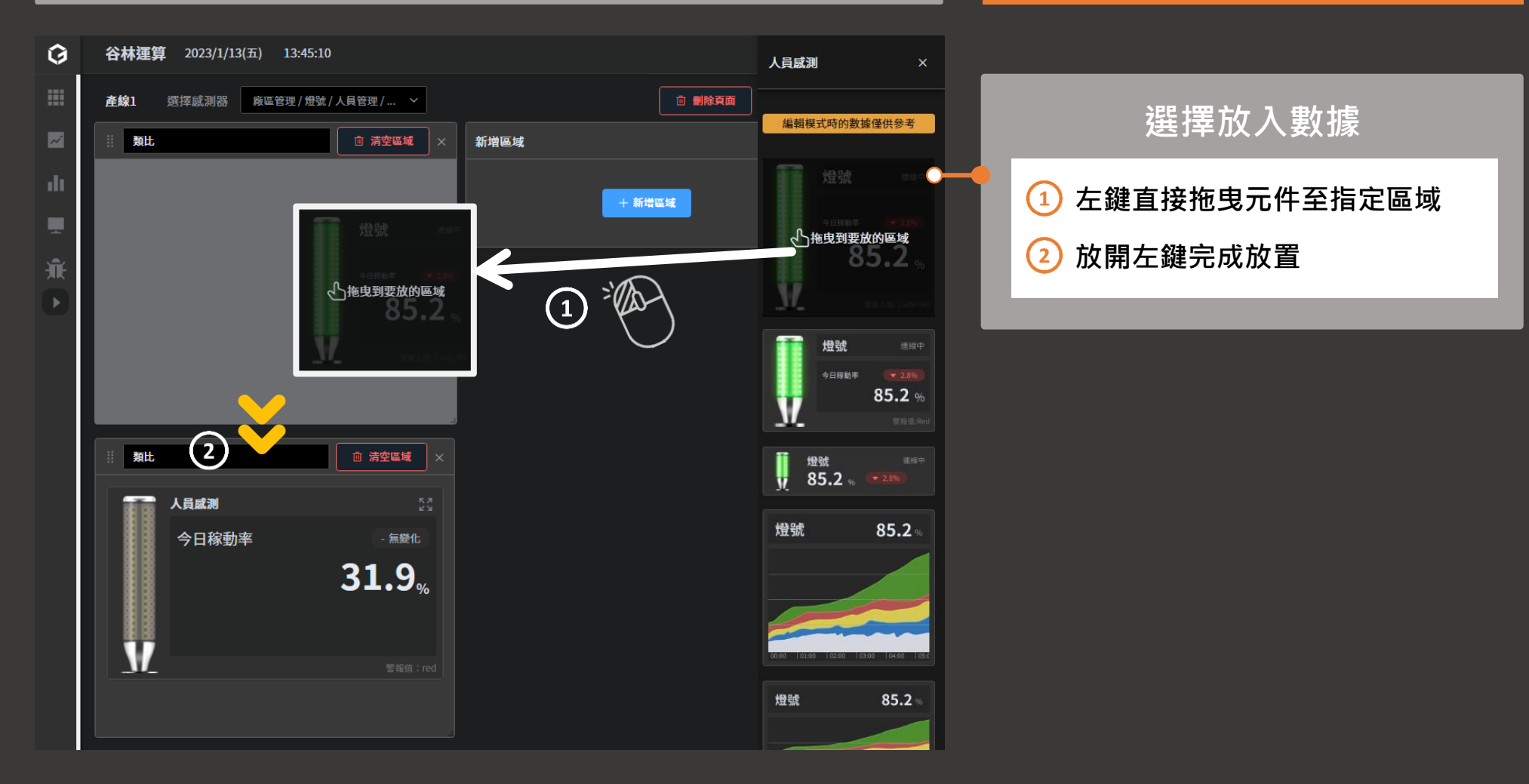

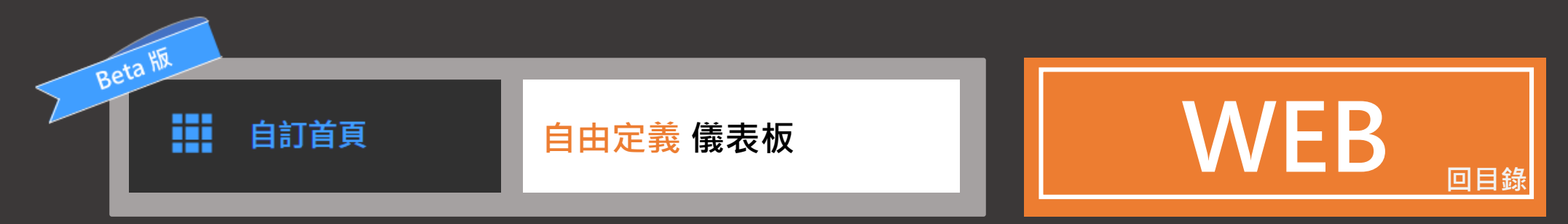

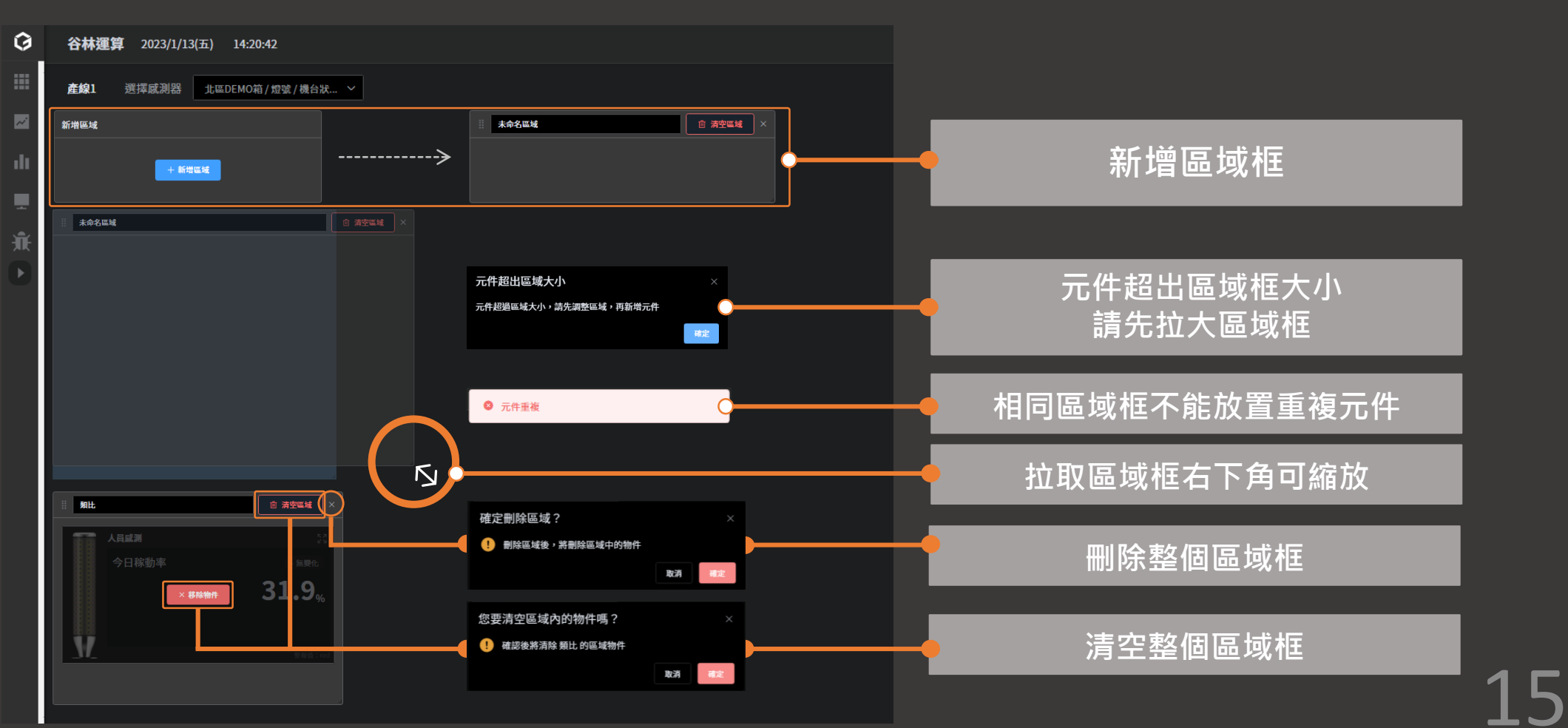

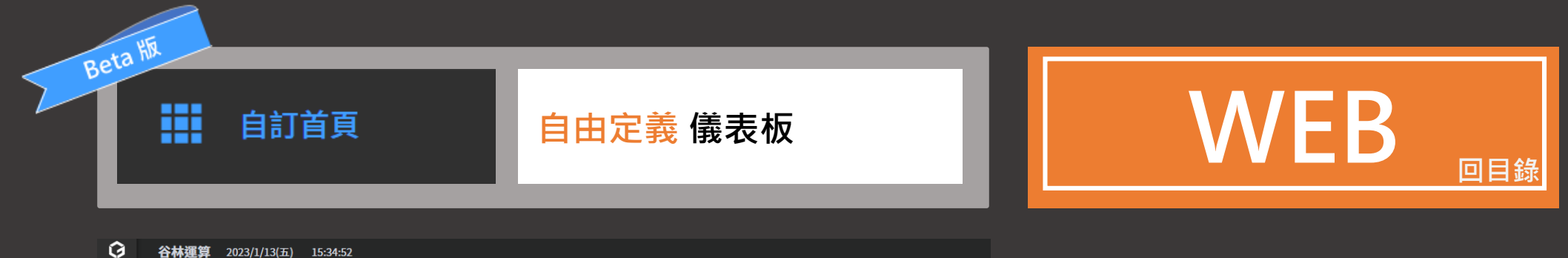

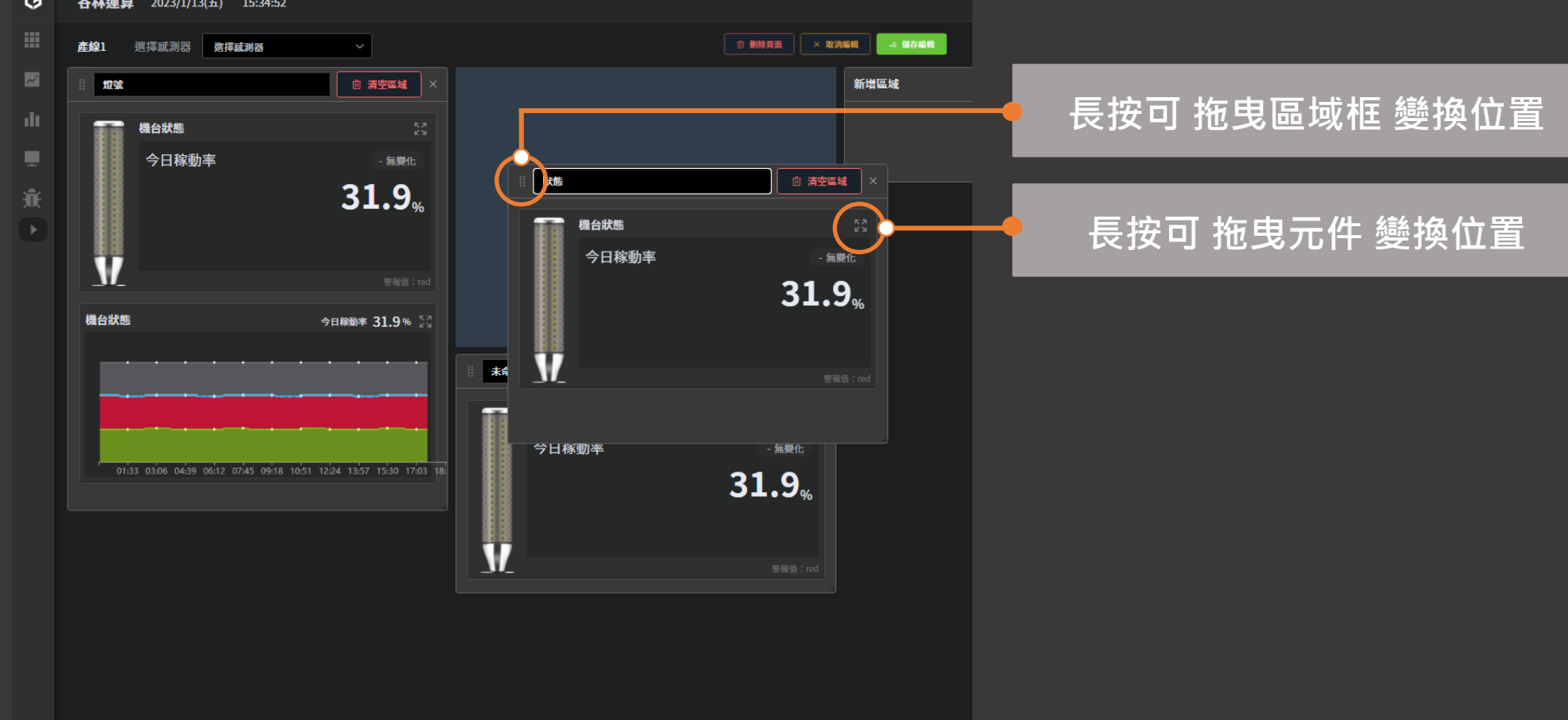

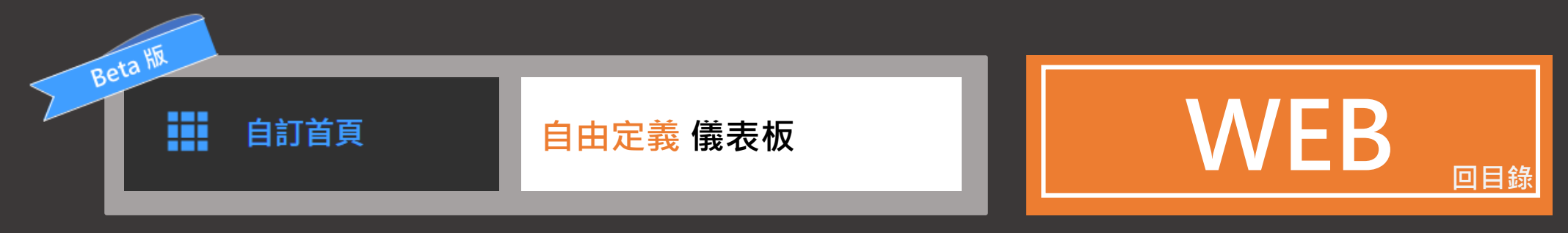

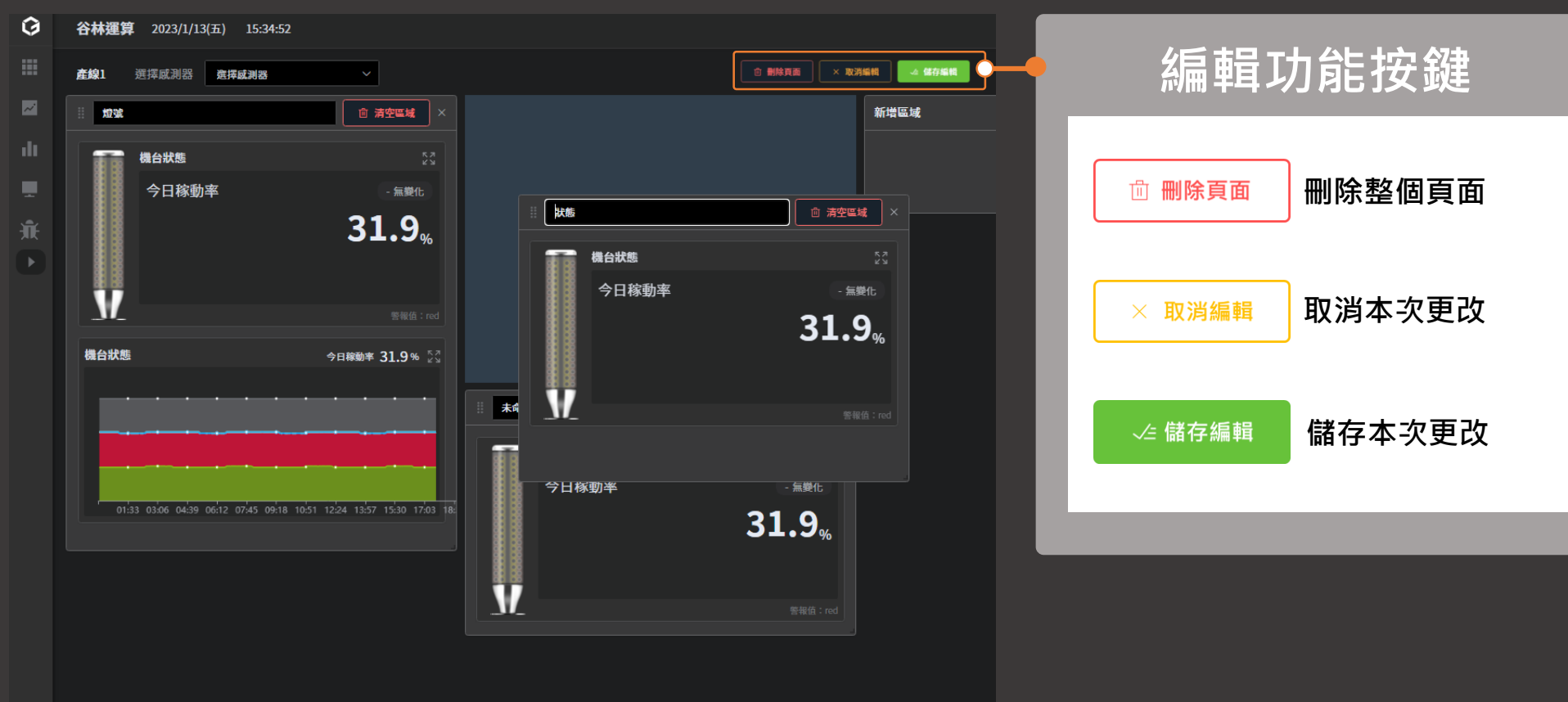

<span id="page-17-0"></span>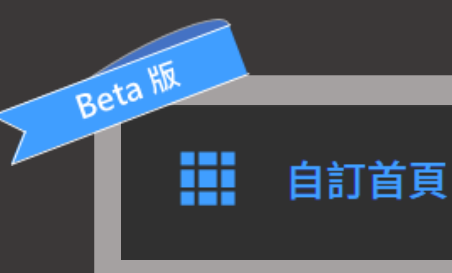

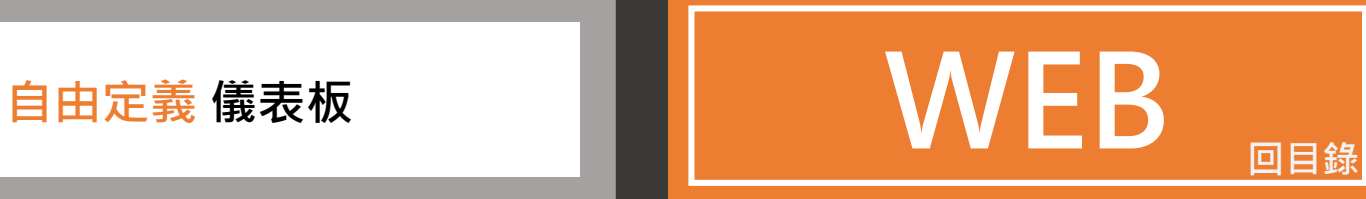

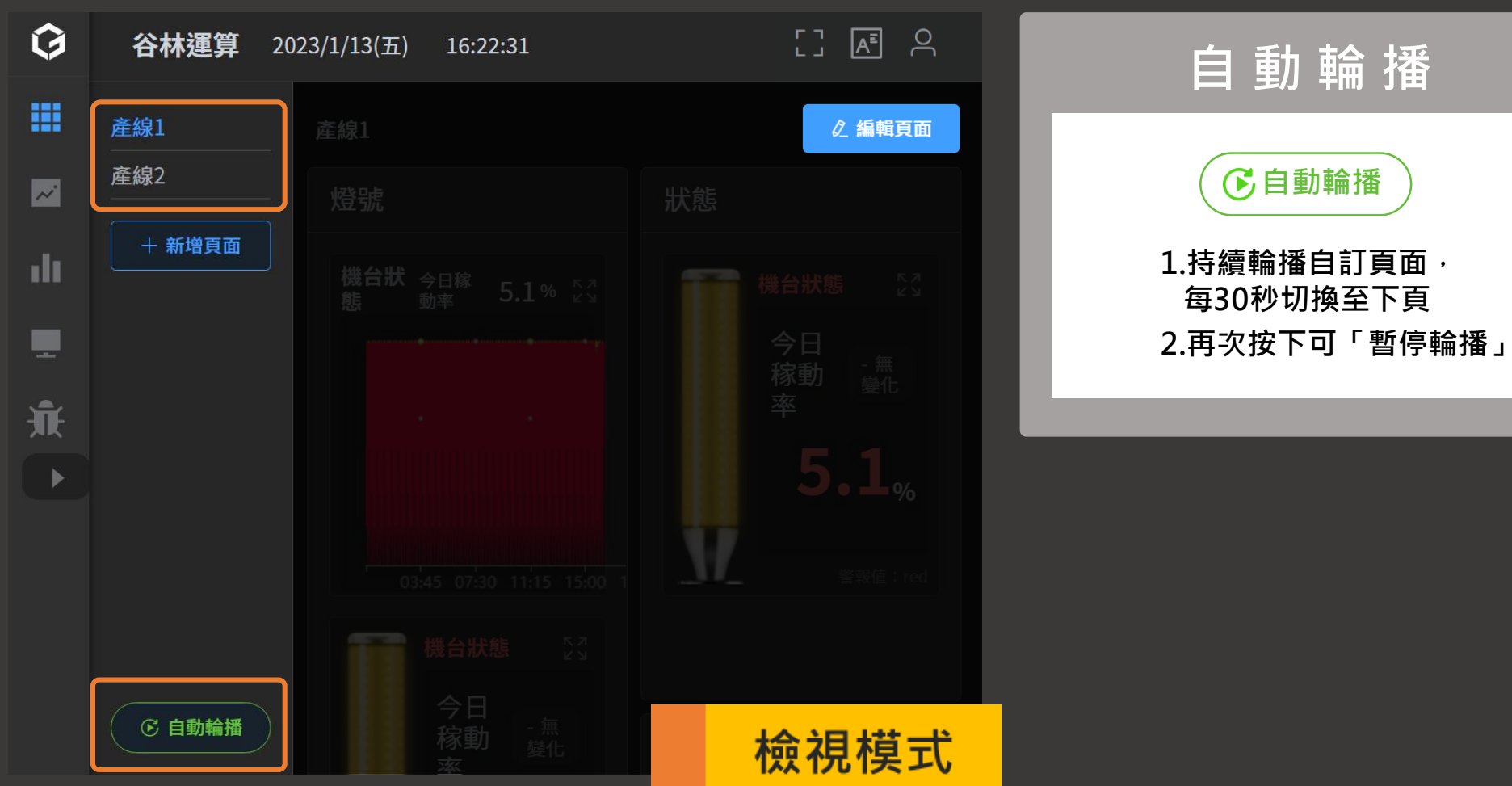

<span id="page-18-0"></span>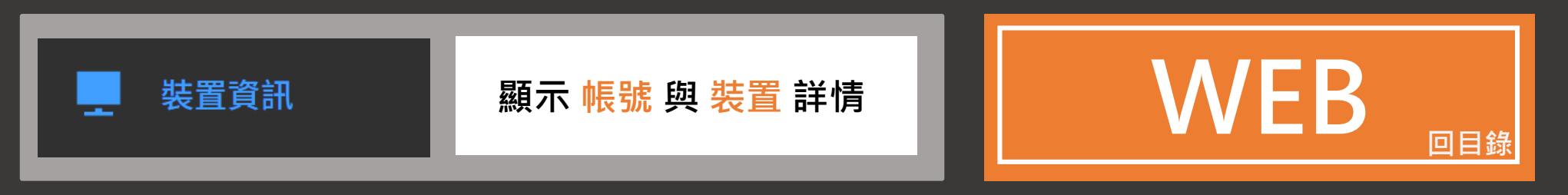

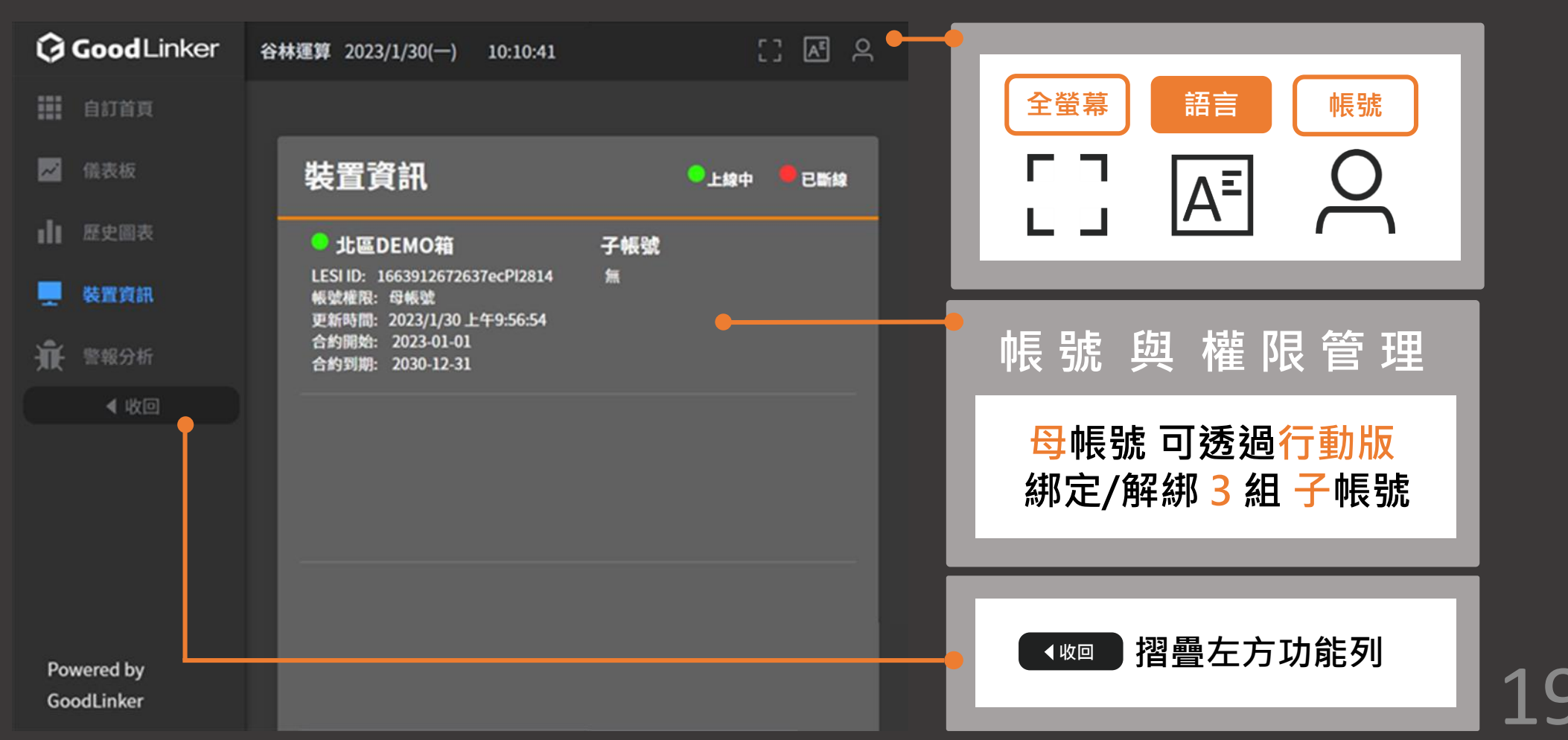

<span id="page-19-0"></span>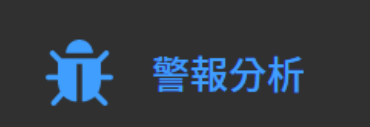

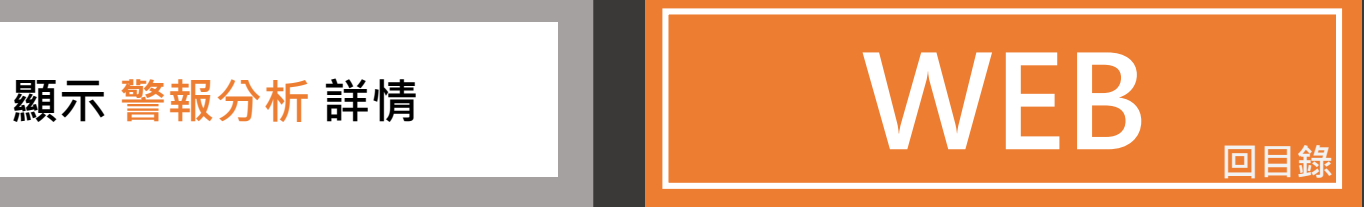

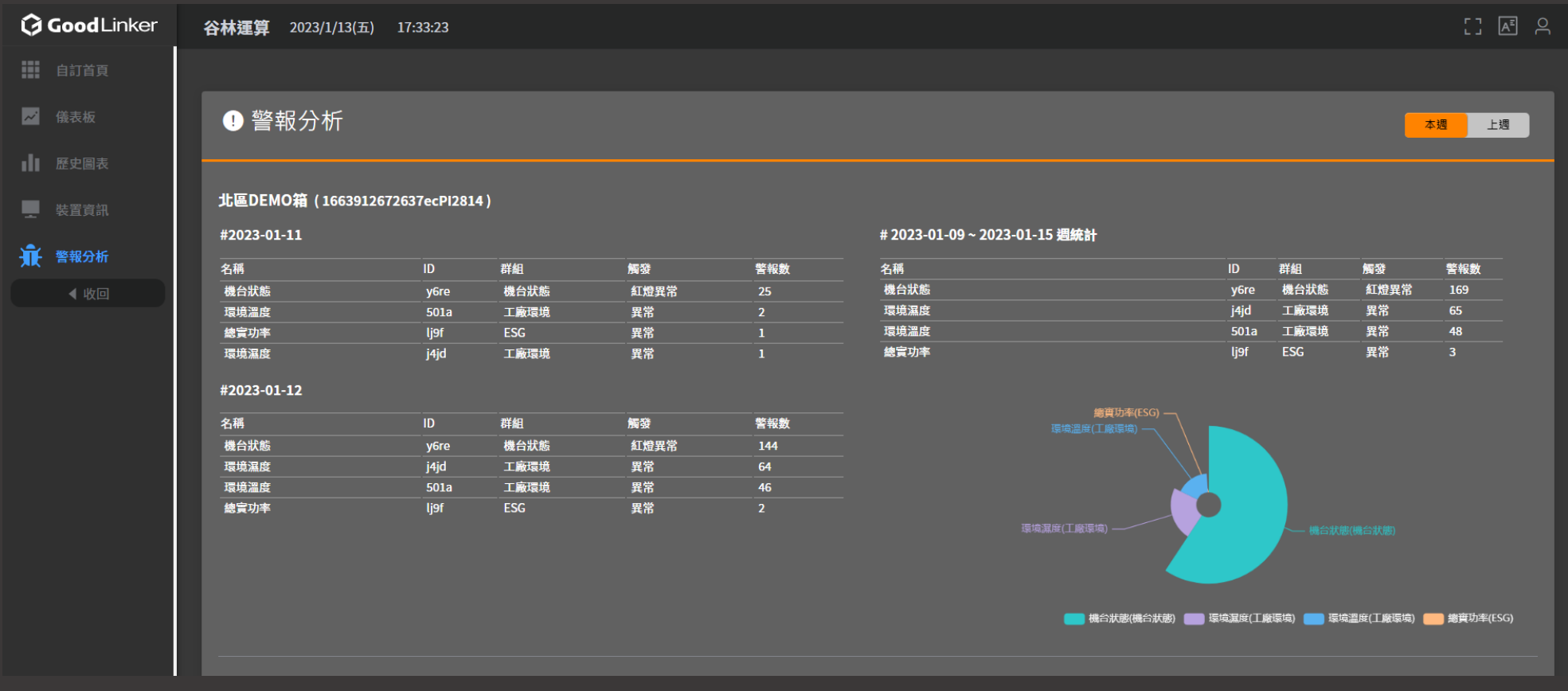

## **GoodLinker 企業雲端戰情室**

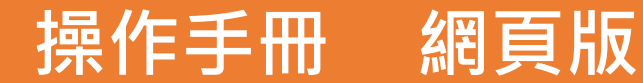

Update 2023.02.04

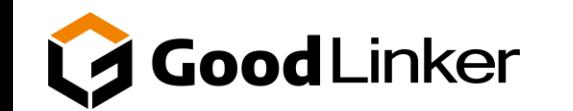

**V2.5.0**

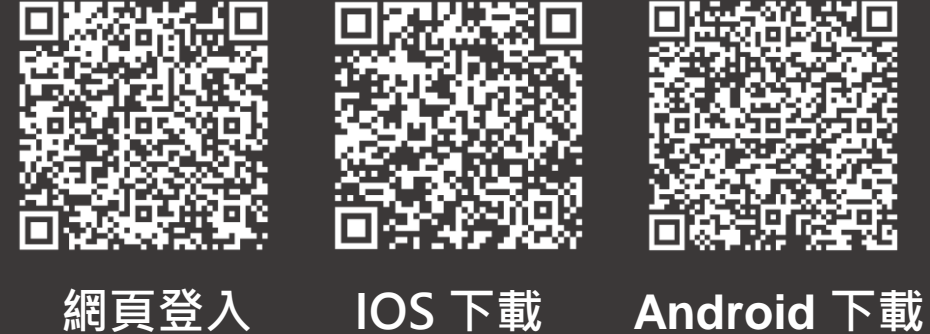